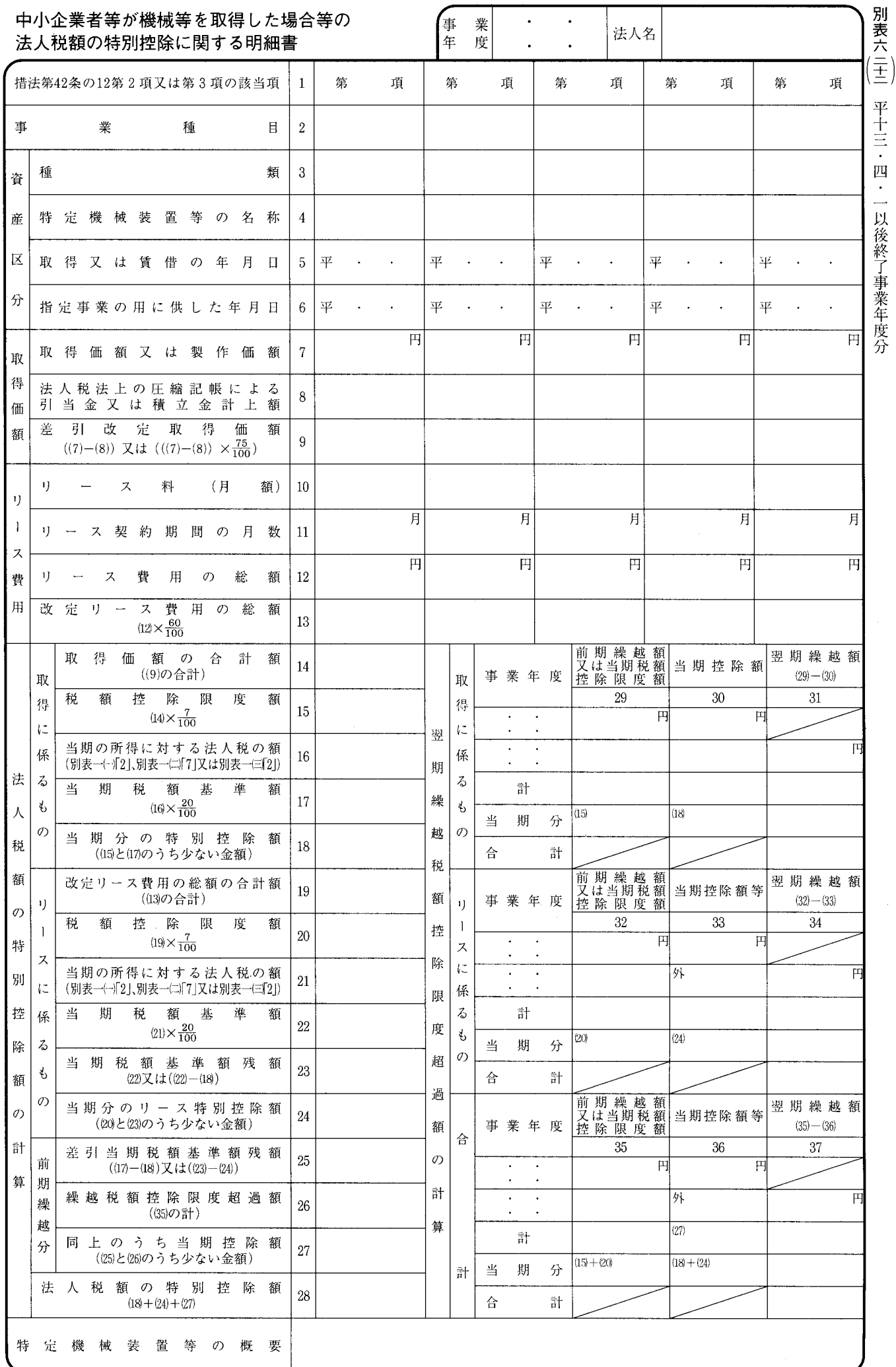

## 別表六(二十二)の記載の仕方

1 この明細書は、青色申告書を提出する特定中小 企業者等又は中小企業者等が措置法第42条の12第 2 項から第4項まで (中小企業者等が機械等を取 得した場合等の法人税額の特別控除》の規定の適 用を受ける場合に記載します。

なお、次に掲げる事業年度において、法人税額 がないためその後の事業年度に繰り越して税額控 除の適用を受けようとする場合にも、この明細書 を提出しなければなりませんので、御注意くださ  $V^{\lambda}$ 

- (1) 特定機械装置等又は特定機械等を事業の用に 供した事業年度 (供用年度)
- (2) 供用年度後の繰越税額控除限度超過額がある 事業年度
- $2^{\circ}$ - 「事業種目2」には、その法人が営む事業種目 を記載します。
- 3 「種類3|及び「特定機械装置等の名称4|に は、特定機械装置等又は特定機械等の耐用年数省 令別表第一及び別表第二に定める種類及び設備の 名称を記載します。
- 「法人税法上の圧縮記帳による引当金又は積立 金計上額8 | には、法第42条から第49条まで 《圧 縮記帳》の規定の適用を受ける場合において、圧 縮記帳による圧縮額を引当金勘定に繰り入れる方 法又は積立金として積み立てる方法により経理し たときに、その繰り入れた又は積み立てた金額 (繰入限度超過額又は積立限度超過額を除きます。) を記載します。
- 「差引改定取得価額 5  $((7)-(8))$ 又は $(((7)-(8))\times\frac{75}{100})$ <sup>9</sup>」は、措置法 第42条の12第1項第1号又は第2号に掲げる減価 償却資産にあっては「((7)-(8))」を適用して計算 した金額を、同項第3号に掲げる減価償却資産に あっては「 $(((7)-(8)) \times \frac{75}{100})$ 」を適用して計算 した金額を記載します。
- 6 「リース契約期間の月数11」は、暦に従って計 算し、1月未満の端数は切り上げて記載します。
- 「リース費用の総額12」には、特定機械等のリ 7 ース契約期間において支払われる費用の額(当該 減価償却資産の賃借に係る費用以外の費用の額は 除きます。)を記載します。
- 「取得に係るもの14~18」の各欄は、特定中小 8 企業者等が措置法第42条の12第1項に規定する特 定機械装置等を平成10年6月1日から平成14年3 月31日までの間に取得等をし、指定事業の用に供 した場合に、その特定機械装置等につき、その供 用年度において同条第2項の規定による法人税額 の特定控除を受けるときに記載します。
- 9 - 「リースに係るもの19~24」の各欄は、中小企 業者等が措置法第42条の12第1項第1号又は第2 号に規定する特定機械等を平成10年6月1日から 平成14年3月31日までの間に物品賃貸業を営む者 から契約により賃借をし、指定事業の用に供した

場合に、その特定機械等につき、その供用年度に おいて同条第3項の規定による法人税額の特別控 除を受けるときに記載します。

- 「当期税額基準額残額23」欄は、取得に係るも  $10<sup>1</sup>$ の14~18」の各欄の記載がある場合には「22)又は を消し、「14~18」の各欄の記載がない場合には 「又は (22)-(18)」を消してください。
- 11 「前期繰越分25~27」の各欄は、前期以前にお いて生じた特定機械装置等又は特定機械等に係る 繰越税額控除限度超過額を有する場合に、措置法 第42条の12第4項の規定により当該超過額につい て当期において法人税額の特別控除の規定の適用 を受けるときに記載します。

この場合、「差引当期税額基準額残額25」欄は、 「23」及び「24」の記載がある場合には「((17)-(18)) 又は」を消し、「23」及び「24」の記載がない場 合には「又は (23)-(24))」を消してください。

- 12 当期に、特定機械装置等又は特定機械等で事業 の用に供したものがなく前期以前から繰り越され た繰越税額控除限度超過額につき、法人税額の特 別控除の適用を受ける場合には、「当期の所得に 対する法人税の額21」欄から記載を始めます。
- 「前期繰越額又は当期税額控除限度額29 (若し 13 くは32又は35)」の「計」までの各欄は、前事業 年度分のこの明細書の「翌期繰越額31 (若しくは 34又は37)」の金額を移記し、「取得に係るもの」 の「当期分」には「15」の金額を、「リースに係 るもの」の「当期分」には「20」の金額を、「合 計」の「当期分」には「15」と「20」の合計金 額をそれぞれ記載します。
- 「当期控除額30」の「当期分」には「18」の金 14 額を、「当期控除額等33」の「当期分」には「24」 の金額を、「当期控除額等36」の「当期分」には 「18」と「24」の合計金額をそれぞれ記載します。 なお、「当期控除額等33」及び「当期控除額等 36」の各欄の外書には、措置法令第27条の12第14 項 (繰越税額控除限度超過額から控除する金額) の規定の適用を受ける場合に、別表六 (二十三) の「供用廃止設備を指定事業の用に供しなくなっ た事業年度後の繰越税額控除限度超過額の調整額 30」の金額を記載します。この場合、「翌期繰越 額34 (及び37)」は、「33」及び「36」の本書に 当該金額を含めて計算します。
- 「特定機械装置等の概要」には、法人が措置法 15 第42条の12第1項に規定する中小企業者等又は同 条第2項に規定する特定中小企業者等に該当する こと及びその減価償却資産が特定機械装置等又は 特定機械等に該当することの詳細を記載します。 この場合、この欄の記載に代えてできるだけ「特 別償却の償却限度額の計算に関する付表」の所要 欄を記載し添付することとしてください。